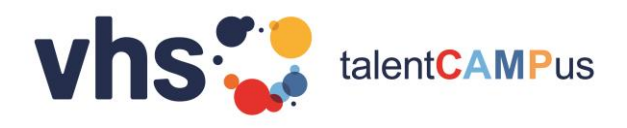

## **Hinweise zur Nutzung digitaler Medien**

## **für die Bewerbung von** *talentCAMPus***-Projekten**

*Mit der deutlichen Zunahme an Projekten im Online-Format haben uns viele Anfragen erreicht, was bei der Schaltung digitaler Werbung zu beachten ist und wie diese abgerechnet werden kann. Um Ihnen die Orientierung zu erleichtern, haben wir hierzu Hinweise für Sie zusammengestellt.*

## **Schalten von Werbung**

Ausgaben für digitale Werbung sind im Rahmen von *talentCAMPus* nur förderfähig, wenn der Förderhinweis des Bundesministeriums für Bildung und Forschung (BMBF) verwendet wird.

Hierbei sind die Logos des "Kultur macht stark"-Styleguides des BMBF zu nutzen und/oder der Förderhinweis im Text einzubinden nach der Vorlage: "talentCAMPus wird gefördert durch das Bundesministerium für Bildung und Forschung (BMBF)". Beachten Sie bitte insbesondere die Vorgaben zur Größe und Positionierung von Logos sowie die korrekte Verwendung von Silhouetten. Den aktuellen BMBF-Styleguide (Stand: August 2022) finden Sie auf unserer [Website zur Öffentlichkeitsarbeit.](https://www.volkshochschule.de/verbandswelt/projekte/talentcampus/talentcampus-oeffentlichkeitsarbeit.php)

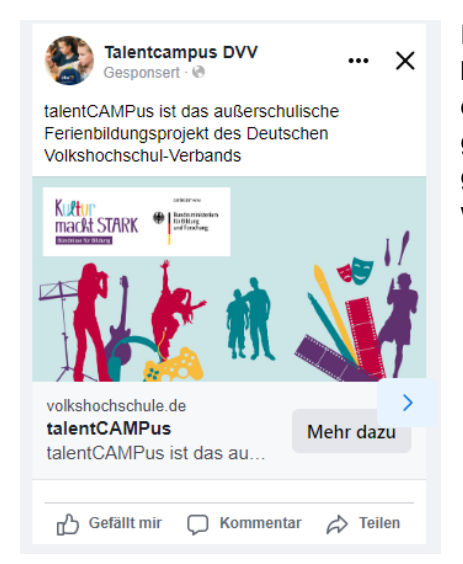

Förderfähig sind auch Werbeanzeigen über soziale Medien wie bspw. über Facebook, Instagram, TikTok oder YouTube, wenn diese geeignet sind, die Zielgruppe zu erreichen. Für Facebook gibt es z. B. eine eigene Absendermarke. Auch bei Postings zu geförderten *talentCAMPus*-Projekten soll der Förderhinweis verwendet werden.

 *Beispiel für eine Werbung auf Facebook mit aktuellem Förderlogo*

## **Hinweise für die Abrechnung**

Bitte halten Sie die von Ihnen geschaltete Social-Media-Werbeanzeige mit einem Screenshot fest. Auch sollten die ausgewählten Zielgruppenkriterien und/oder die Nutzerstatistik mit einem Screenshot nachgewiesen werden.

Für die Abrechnung der entstandenen Ausgaben können die erstellten Screenshots als Belegexemplar dienen und sind dem Verwendungsnachweis bitte beizufügen.

1

*talentCAMPus* – ein Bildungskonzept des DVV

**GEEÖRDERT VOM** 

Bundesministerium für Bildung und Forschung